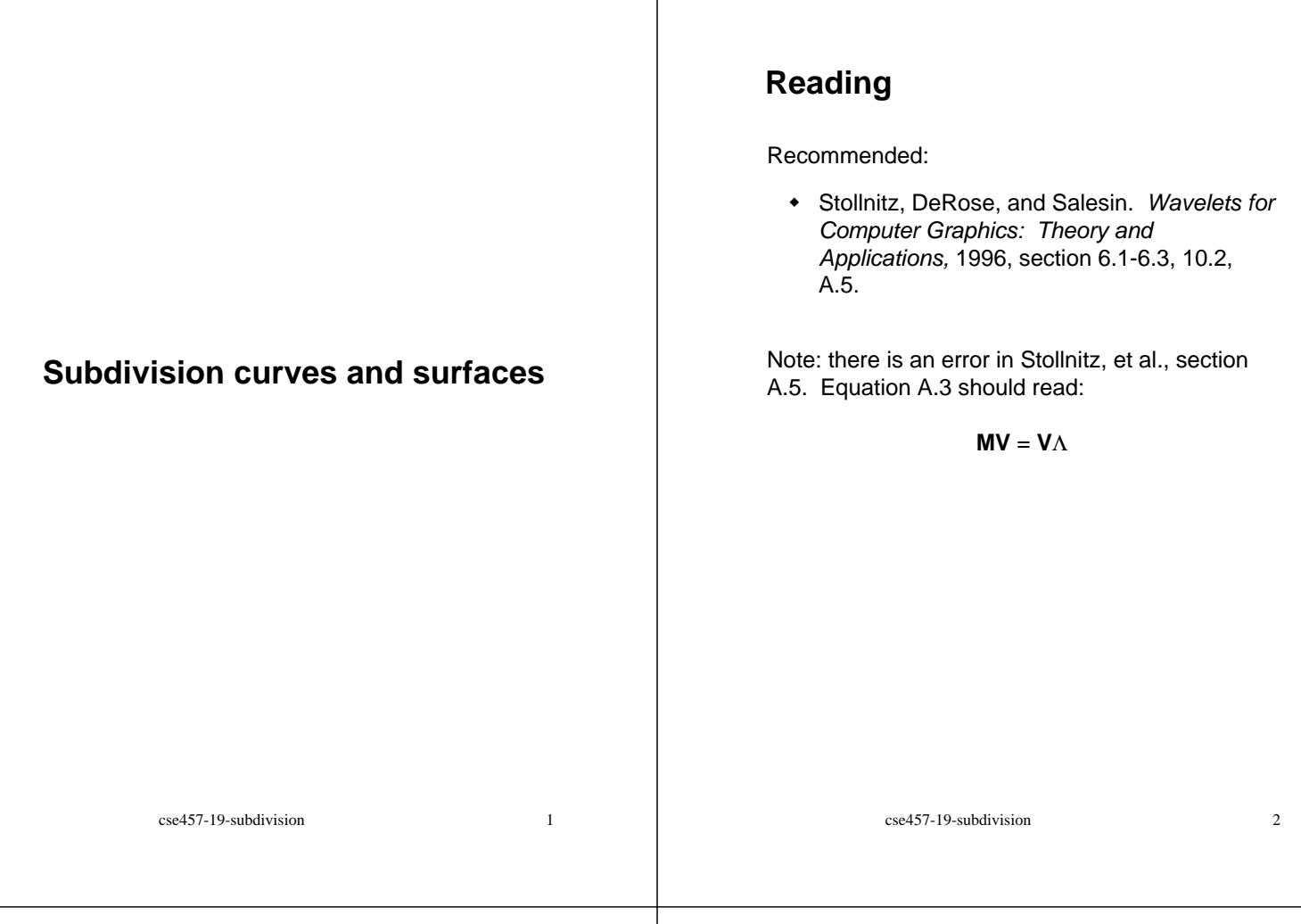

# **Subdivision curves**

Idea:

• repeatedly refine the control polygon

 $P^1 \rightarrow P^2 \rightarrow P^3 \rightarrow \cdots$ 

• curve is the limit of an infinite process

$$
Q=\lim_{i\to\infty}P^i
$$

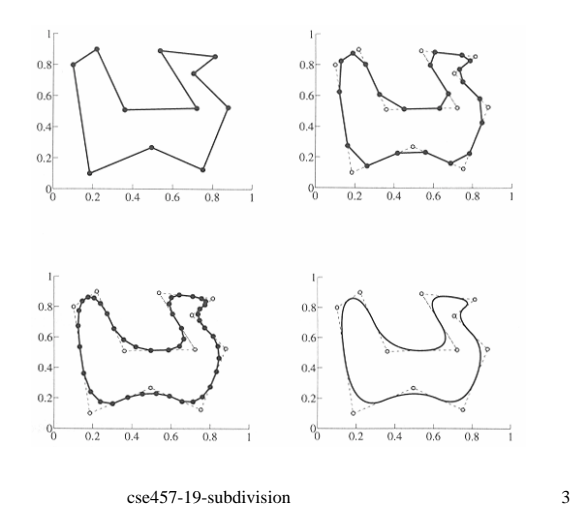

# **Chaikin's algorithm**

Chakin introduced the following "corner-cutting" scheme in 1974:

- ! Start with a piecewise linear curve
- Insert new vertices at the midpoints (the **splitting step**)
- ! Average each vertex with the "next" (clockwise) neighbor (the **averaging step**)
- Go to the splitting step

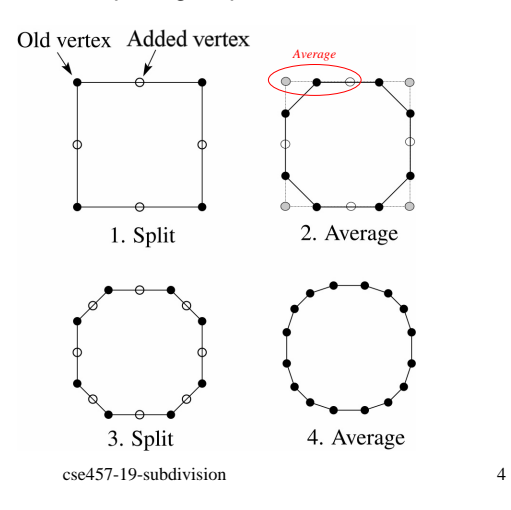

# **Averaging masks**

The limit curve is a quadratic B-spline!

Instead of averaging with the next neighbor, we can generalize by applying an **averaging mask**  during the averaging step:

 $r = (..., r_1, r_0, r_1, ...)$ 

In the case of Chaikin's algorithm:

*r =*

# **Lane-Riesenfeld algorithm (1980)**

Use averaging masks from Pascal's triangle:

 $\vert$ J  $\backslash$  $\overline{\phantom{a}}$ ∖  $\left(\binom{n}{2},\binom{n}{2},\cdots,\binom{n}{n}\right)$ リ  $\binom{n}{k}$ l  $\bigg)$ ,..., J  $\binom{n}{k}$ l  $\int$ J  $\binom{n}{2}$  $r = \frac{1}{2^n} \left( \binom{n}{0}, \binom{n}{1}, \cdots, \binom{n}{n} \right)$ 

Gives B-splines of degree *n*+1.

n=0:

n=1:

n=2:

cse457-19-subdivision 6

#### **Subdivide ad infinitum?**

After each split-average step, we are closer to the **limit curve**.

cse457-19-subdivision 5

How many steps until we reach the final (limit) position?

Can we push a vertex to its limit position without infinite subdivision? Yes!

# **Local subdivision matrix**

Consider the cubic B-spline subdivision mask:

 $\frac{1}{4}$ (1 2 1)

Now consider what happens during splitting and averaging:

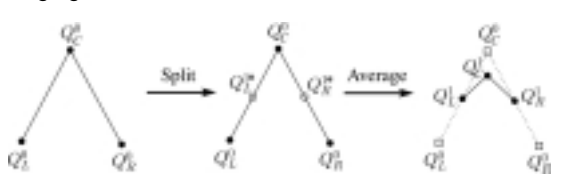

We can write equations that relate points at one subdivision level to points at the previous:

$$
\begin{aligned} &Q_{L}^{\dagger^*}=\frac{1}{2}\Big(Q_{L}^0+Q_{C}^0\Big)\\ &Q_{R}^{\dagger^*}=\frac{1}{2}\Big(Q_{C}^0+Q_{R}^0\Big)\\ &Q_{L}^1=\frac{1}{4}\Big(Q_{L}^0+2Q_{L}^{\dagger^*}+Q_{C}^{\dagger^*}\Big)=\frac{1}{4}\Big(2Q_{L}^0+2Q_{C}^0\Big)=\frac{1}{8}\Big(4Q_{L}^0+4Q_{C}^0\Big)\\ &Q_{C}^1=\frac{1}{4}\Big(Q_{L}^{\dagger^*}+2Q_{C}^0+Q_{R}^{\dagger^*}\Big)=\frac{1}{8}\Big(Q_{L}^0+6Q_{C}^0+Q_{R}^0\Big)\\ &Q_{R}^1=\frac{1}{4}\Big(Q_{C}^0+2Q_{R}^{\dagger^*}+Q_{R}^0\Big)=\frac{1}{4}\Big(2Q_{C}^0+2Q_{R}^0\Big)=\frac{1}{8}\Big(4Q_{C}^0+4Q_{R}^0\Big)\\ \end{aligned}
$$

cse457-19-subdivision 7

#### **Local subdivision matrix**

We can write this as a recurrence relation in matrix form:

$$
\begin{pmatrix} Q_{L}^{j} \\ Q_{C}^{j} \\ Q_{R}^{j} \end{pmatrix} = \frac{1}{8} \begin{pmatrix} 4 & 4 & 0 \\ 1 & 6 & 1 \\ 0 & 4 & 4 \end{pmatrix} \begin{pmatrix} Q_{L}^{j-1} \\ Q_{C}^{j-1} \\ Q_{R}^{j-1} \end{pmatrix}
$$

$$
Q^{j} = SQ^{j-1}
$$

Where the *Q*'s are (for convenience) *row* vectors and *S* is the **local subdivision matrix**.

#### Expanding this relation we get

$$
Q^j = SQ^{j-1} = SSQ^{j-2} = SSSQ^{j-3} = \cdots = S^jQ^0
$$

and so the limit position for  $Q<sup>0</sup>$  is

$$
Q^{\infty} = \lim_{j \to \infty} S^j Q^0
$$

cse457-19-subdivision 9

#### **DLG interpolating scheme (1987)**

Slight modification to subdivision algorithm:

- splitting step introduces midpoints
- ! averaging step *only changes midpoints*

For DLG (Dyn-Levin-Gregory), the averaging mask is:

 $r = \frac{1}{16} (-2, 5, 10, 5, -2)$ 

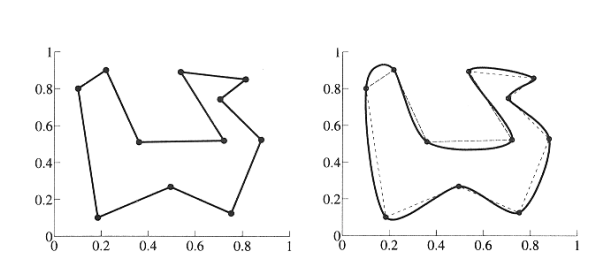

Since we are only changing the midpoints, the points after the averaging step do not move.

#### **Recipe for subdivision curves**

Each subdivision scheme has its own **evaluation mask**, determined by eigenanalysis of the subdivision and averaging rules.

After subdividing and averaging a few times to get a fine enough mesh, we can push each vertex in the mesh to its limit position by applying the evaluation mask.

For Lane-Riesenfeld cubic B-spline subdivision, the evaluation mask is:

$$
\frac{1}{6}(1 \quad 4 \quad 1)
$$

Now we can cook up a simple procedure for creating subdivision curves:

- ! Subdivide (split+average) the control polygon a few times. Use the averaging mask.
- Push the resulting points to the limit positions. Use the evaluation mask.

cse457-19-subdivision 10

#### **Building complex models**

We can extend the idea of subdivision from curves to surfaces…

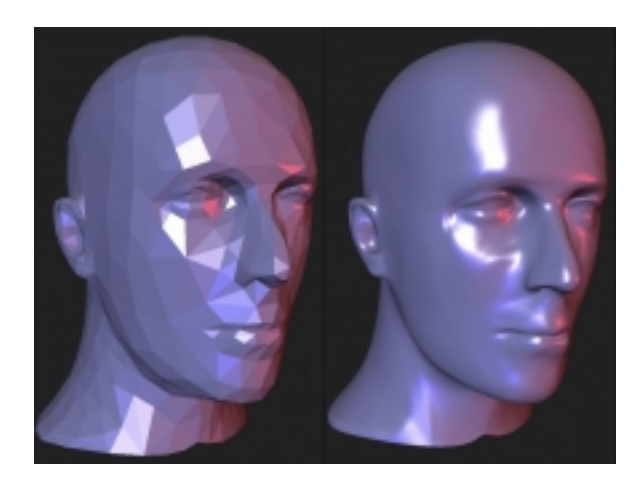

# **Subdivision surfaces**

Chaikin's use of subdivision for curves inspired similar techniques for subdivision surfaces.

Iteratively refine a **control polyhedron** (or **control mesh**) to produce the limit surface

> $\sigma = \lim_{j \to \infty} M^j$ *j*

 $M^0$  *M*  $M^2$  …  $M^{\circ}$ 

using splitting and averaging steps.

# **Triangular subdivision**

There are a variety of ways to subdivide a poylgon mesh.

A common choice for triangle meshes is 4:1 subdivision – each triangular face is split into four subfaces:

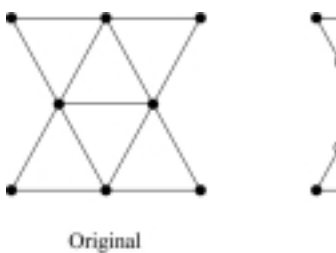

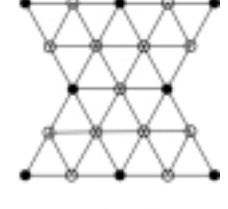

After splitting

cse457-19-subdivision 14

# **Loop's subdivision scheme**

Once again we can use **masks** for the averaging step:

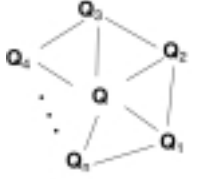

cse457-19-subdivision 13

 $\cdots$ 

Vertex neighorhood

Averaging mask (before affine normalization)

$$
\mathbf{Q} \leftarrow \frac{\alpha(n)\mathbf{Q} + \mathbf{Q}_1 + \dots + \mathbf{Q}_n}{\alpha(n) + n}
$$

where

$$
\alpha(n) = \frac{n(1 - \beta(n))}{\beta(n)} \quad \beta(n) = \frac{5}{4} - \frac{(3 + 2\cos(2\pi/n))^2}{32}
$$

These values, due to Charles Loop, are carefully chosen to ensure smoothness – namely, tangent plane or normal continuity.

Note: tangent plane continuity is also know as  $G<sup>1</sup>$ continuity for surfaces.

#### **Loop's evaluation and tangent masks**

As with subdivision curves, we can split and average a number of times and then push the points to their limit positions.

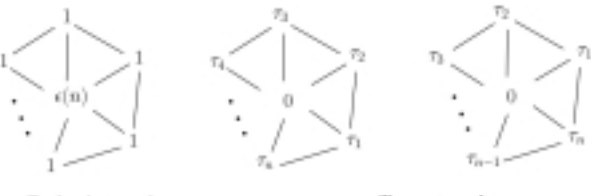

**Evaluation** mask (before affine normalization) Tangent masks

$$
\mathbf{Q}^{\infty} = \frac{\varepsilon(n)\mathbf{Q} + \mathbf{Q}_1 + \dots + \mathbf{Q}_n}{\varepsilon(n) + n}
$$

$$
\mathbf{T}_1^{\infty} = \tau_1(n)\mathbf{Q}_1 + \tau_2(n)\mathbf{Q}_2 + \dots + \tau_n(n)\mathbf{Q}_n
$$

$$
\mathbf{T}_2^{\infty} = \tau_n(n)\mathbf{Q}_1 + \tau_1(n)\mathbf{Q}_2 + \dots + \tau_{n-1}(n)\mathbf{Q}_n
$$

where

$$
\varepsilon(n) = \frac{3n}{\beta(n)} \quad \tau_i(n) = \cos(2\pi i/n)
$$

How do we compute the normal? Why would we want to?

cse457-19-subdivision 16

# **Recipe for subdivision surfaces**

As with subdivision curves, we can now describe a recipe for creating and rendering subdivision surfaces:

- ! Subdivide (split+average) the control polyhedron a few times to get a reasonably fine mesh. Use the averaging mask.
- Compute two tangent vectors using the tangent masks.
- Compute the normal from the tangent vectors.
- Push the points to their limit positions. Use the evaluation mask.
- Render!

# **Catmull-Clark subdivision**

4:1 subdivision of triangles is sometimes called a **face**  scheme for subdivision, as each face begets more faces.

An alternative face scheme starts with arbitrary polygon meshes and inserts vertices along edges and at face centroids:

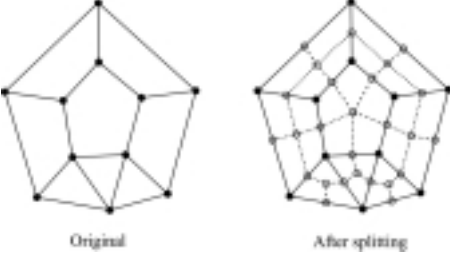

#### **Catmull-Clark subdivision**:

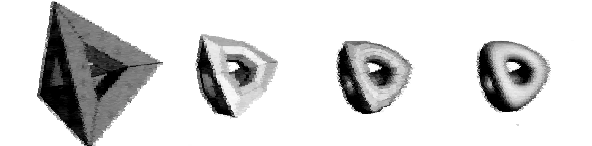

Note: after the first subdivision, all polygons are quadilaterals in this scheme.

cse457-19-subdivision 18

#### **Adding creases**

In some cases, we want a particular feature such as a crease to be preserved.

For subdivision surfaces, we can just modify the subdivision mask:

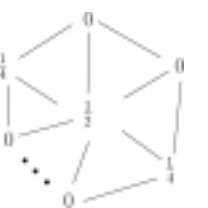

cse457-19-subdivision 17

This gives rise to  $G<sup>0</sup>$  continuous surfaces (i.e., having positional but not tangent plane continuity)

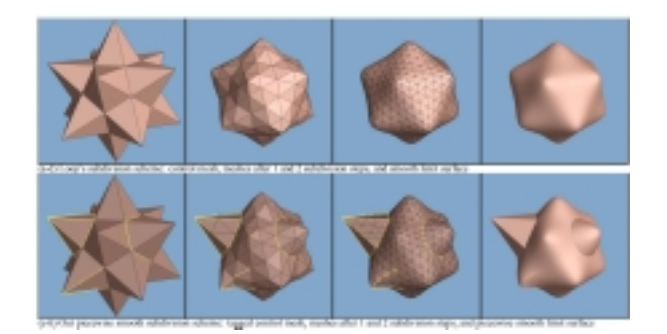

#### **Creases**

Here's an example using Catmull-Clark surfaces (based on subdividing quadrilateral meshes):

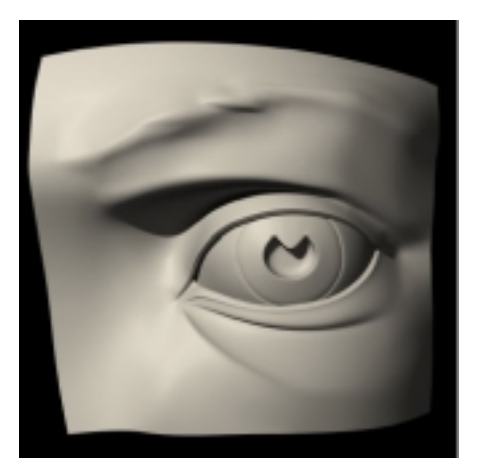

# **Summary**

What to take home:

- ! The meanings of all the **boldfaced** terms.
- How to perform the splitting and averaging steps on subdivision curves.
- How to perform mesh splitting steps for subdivision surfaces, especially Loop.
- How to construct and render subdivision surfaces from their averaging masks, evaluation masks, and tangent masks.

cse457-19-subdivision 21